## <span id="page-0-0"></span>1. Obsah

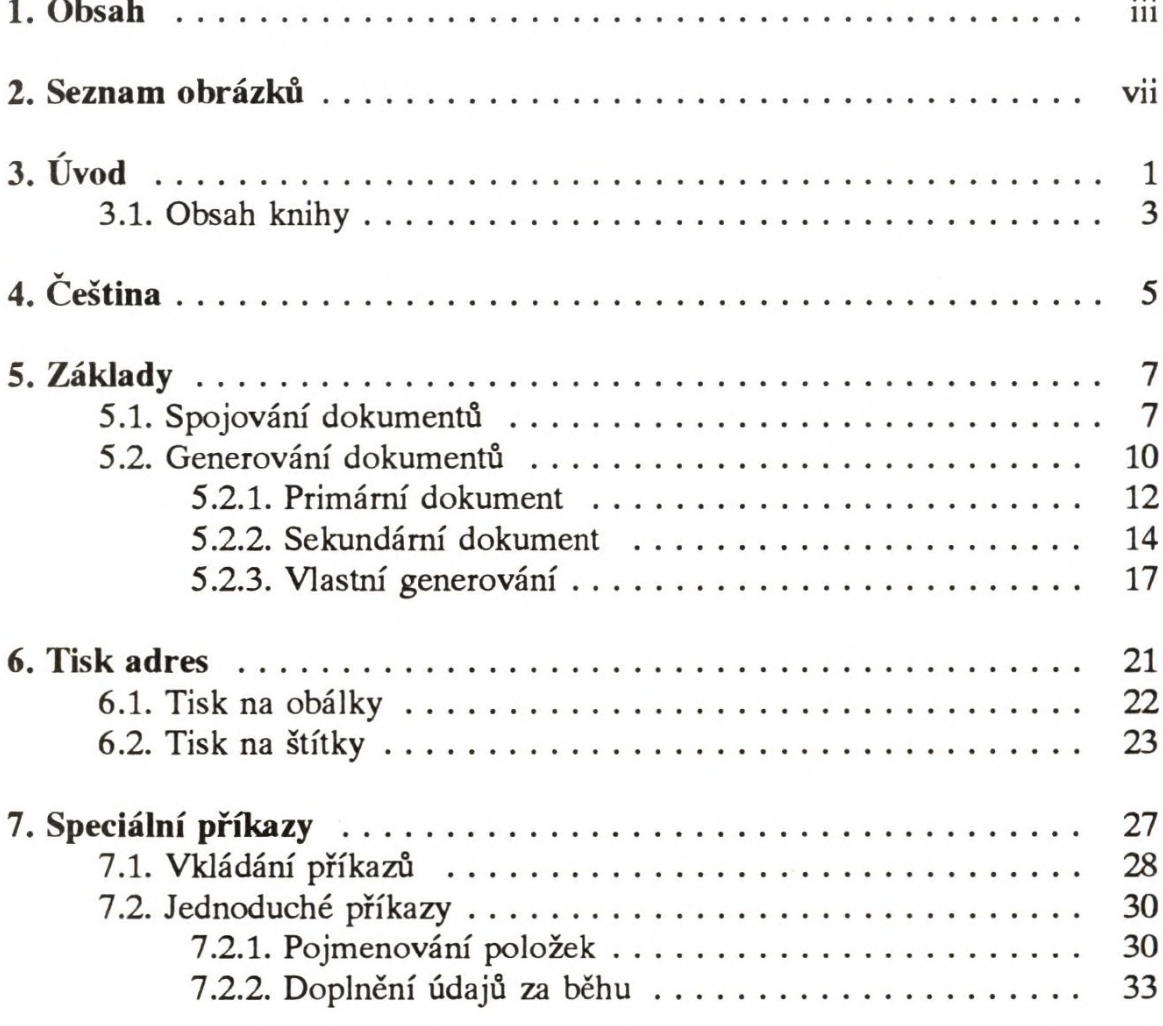

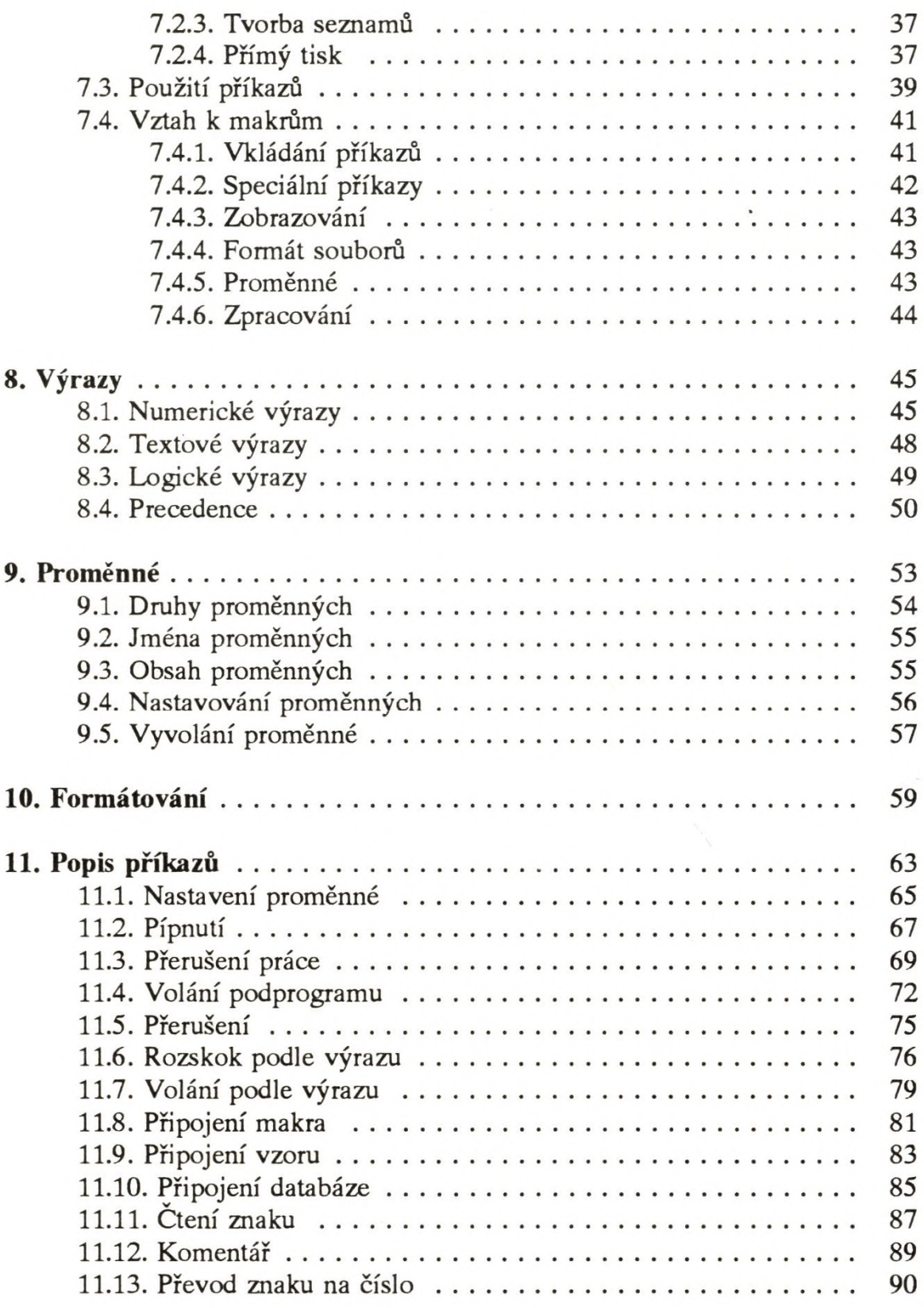

 $\bar{\nu}$ 

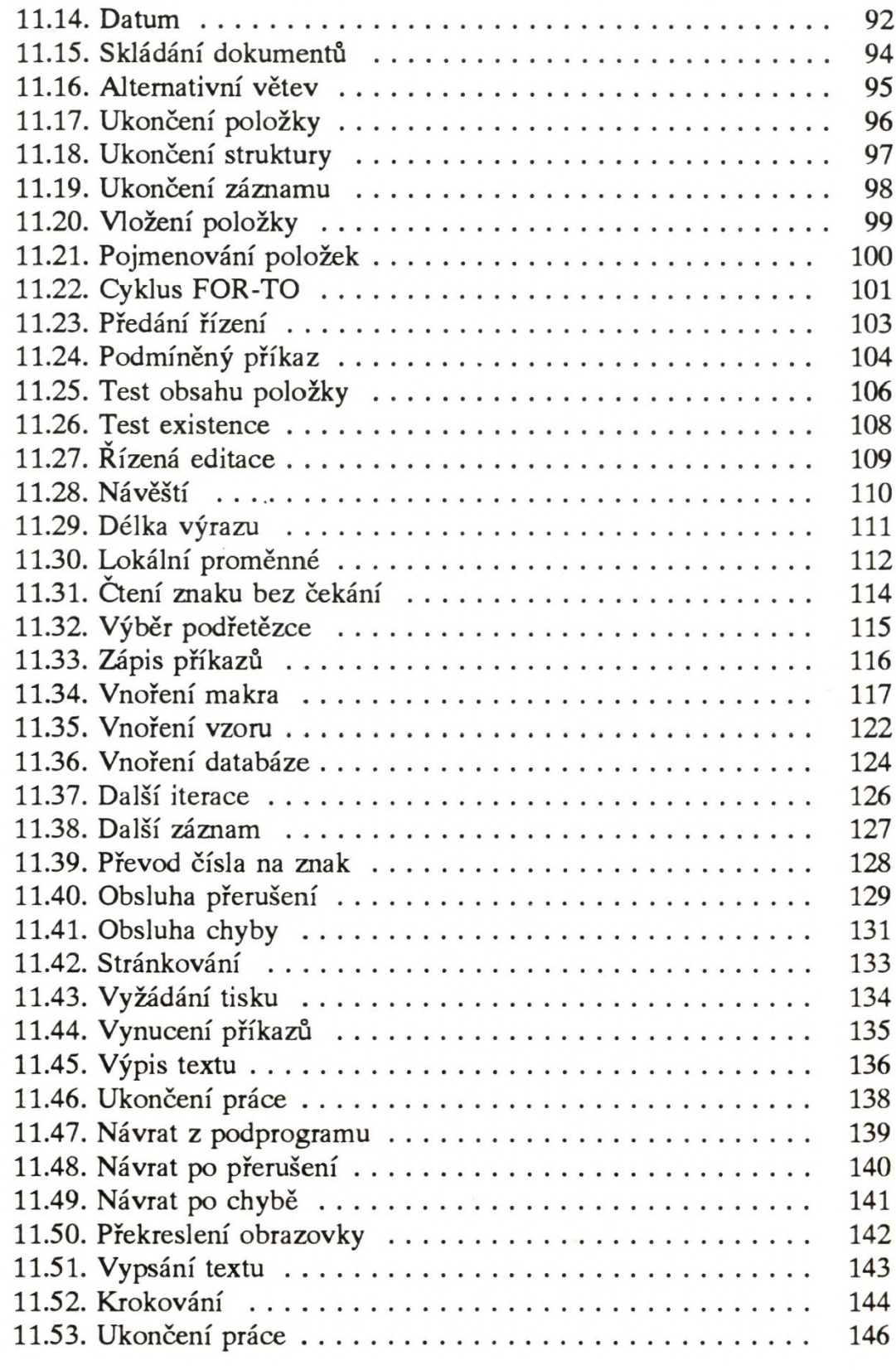

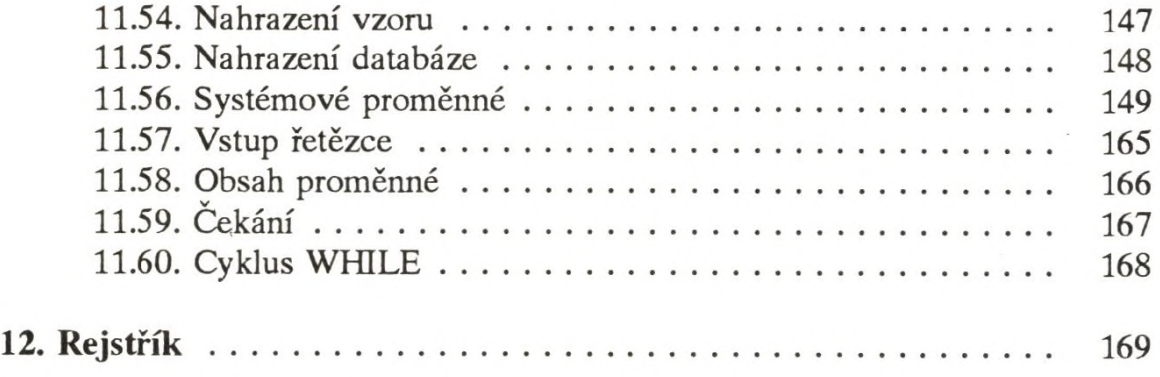

 $\bar{\epsilon}$ 

## <span id="page-4-0"></span>**2. Seznam obrázků**

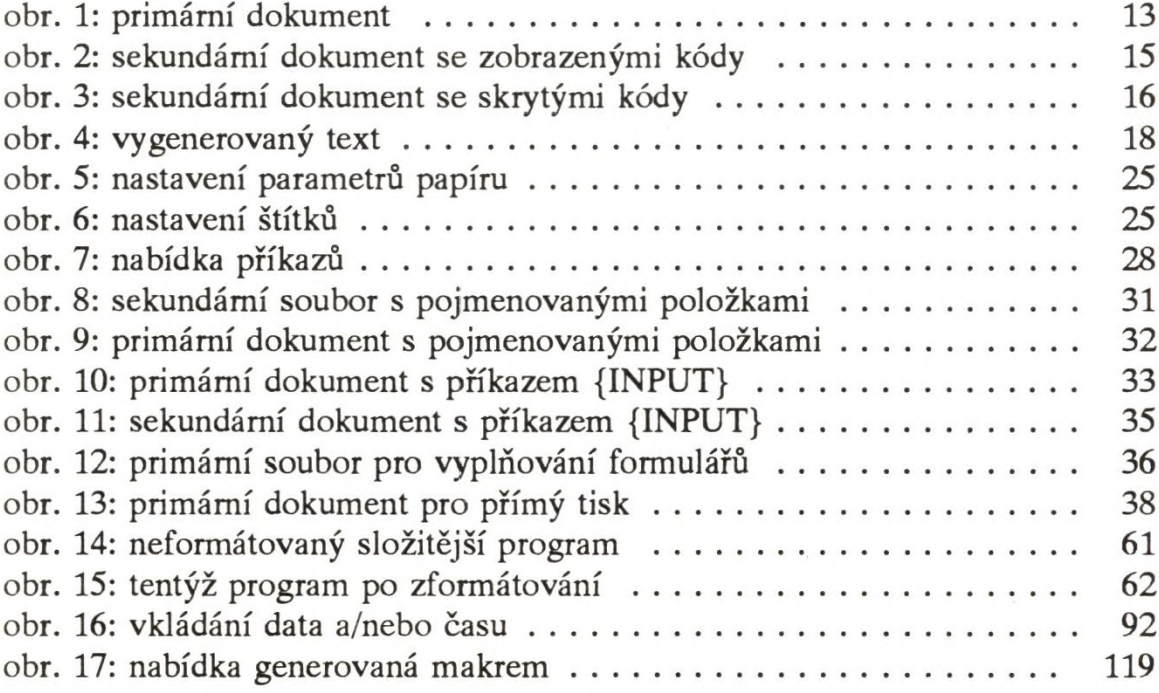